## **¡Llega un nuevo recaudo!**

## **Academia de Belleza** arruse **ESTÉTICA Y PELUQUERÍA**

Ahora los estudiantes de Carrusel podrán pagar sus mensualidades en nuestros puntos de venta Gane.

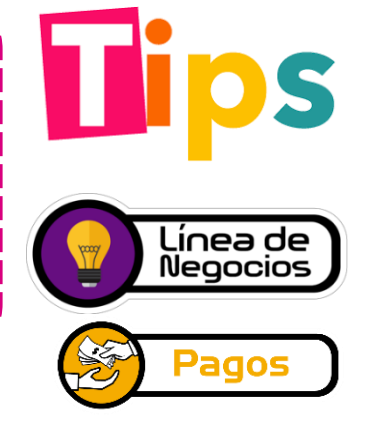

## **¿Qué debo tener en cuenta?**

Solicitamos al cliente el **código de estudiante** y **consecutivo** que se encuentran en el cupón de pago como **"REF 1: Y REF 2:"**

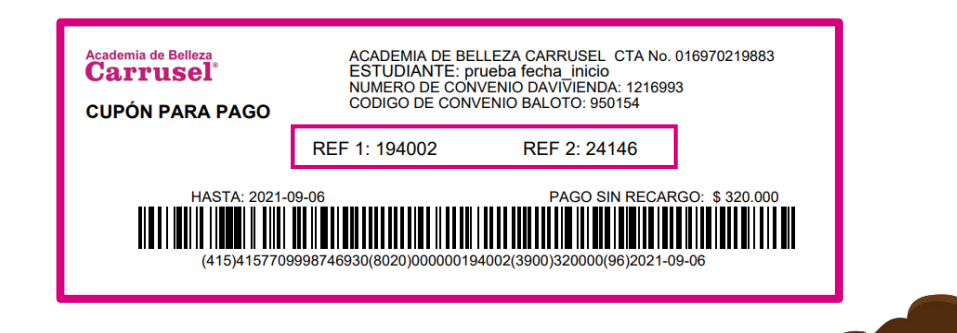

 $\bf{C}$  Cuando damos clic en la lupa el sistema nos indica el valor que debemos cobrar.

 $\mathbf C$ Cobramos a nuestro cliente, damos clic en **"Registrar"** y continuamos con los pasos que ya conocemos.

rica de Estrellas

*Este documento no es válido como instructivo o procedimiento, solamente es un mecanismo informativo y dinámico para las capacitaciones.*

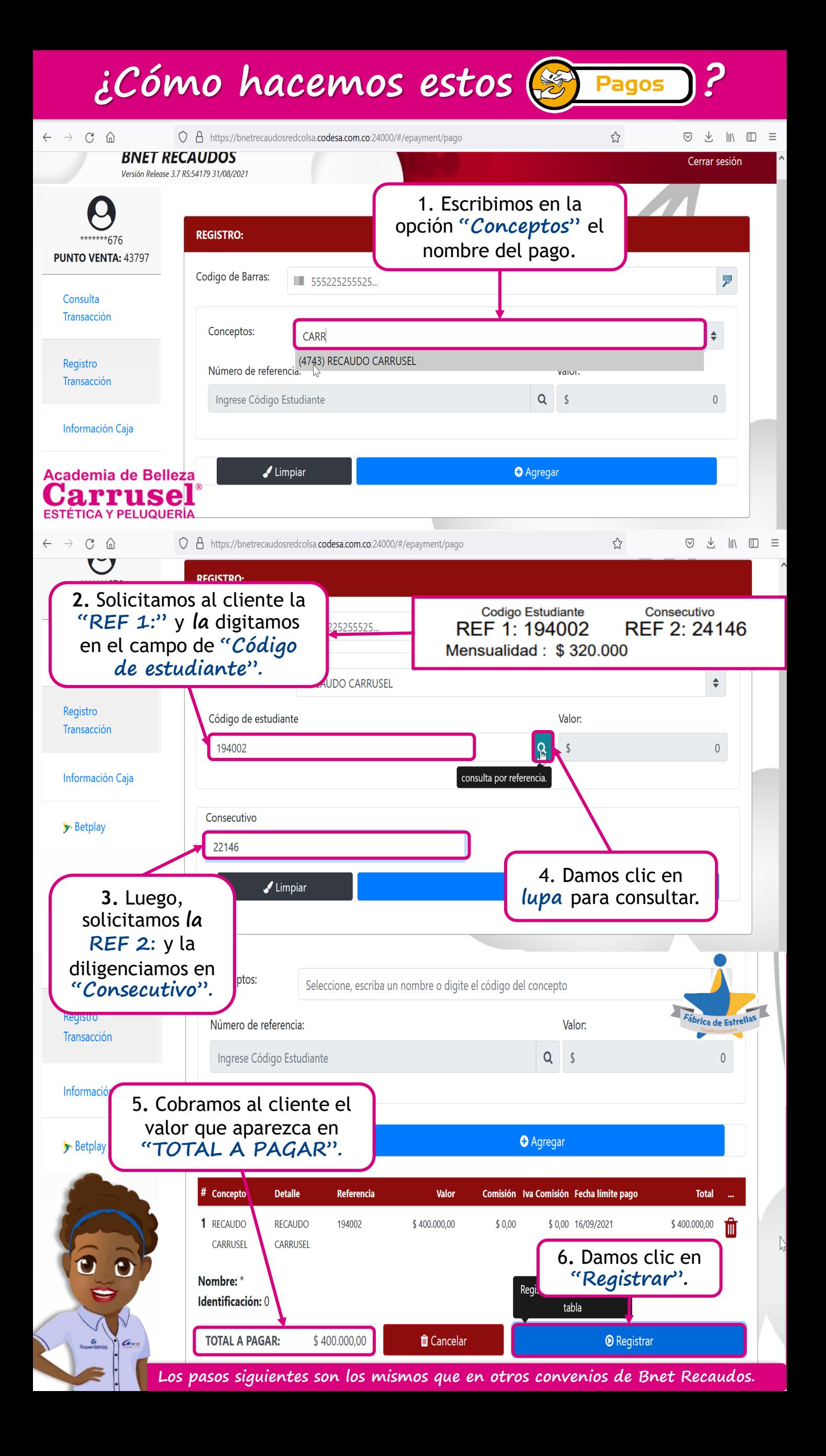